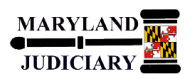

# **LAST REVISED DATE: 05/01/2017**

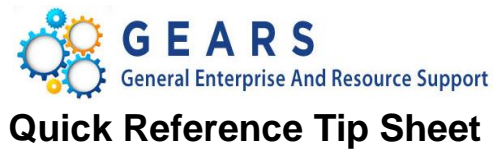

### **General Information**

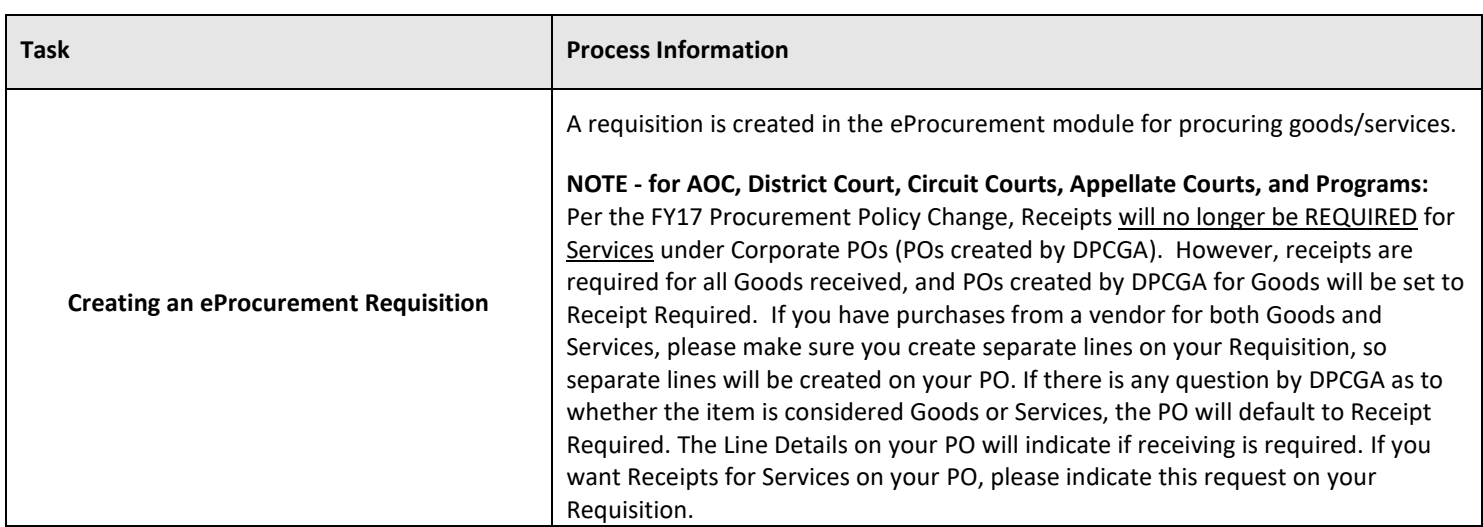

## **GEARS Navigation**

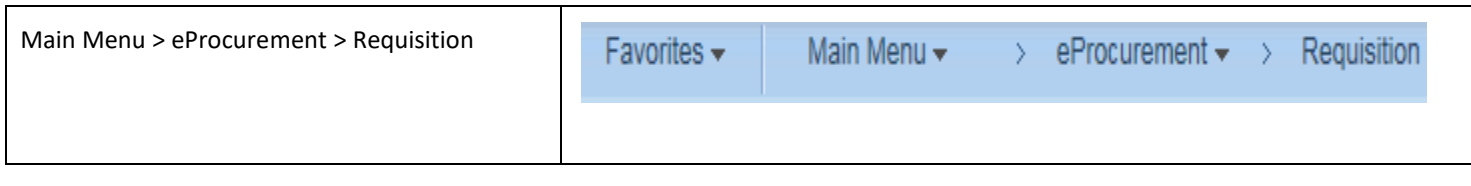

# **1.0 Process**

This document is intended to provide a quick reference to completing standard transactions within GEARS.

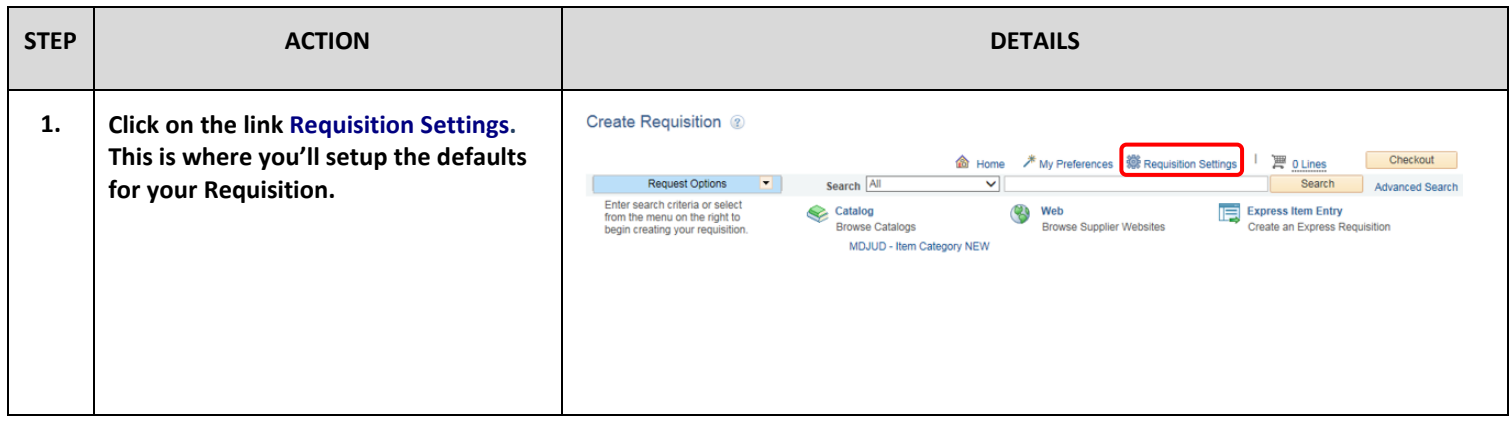

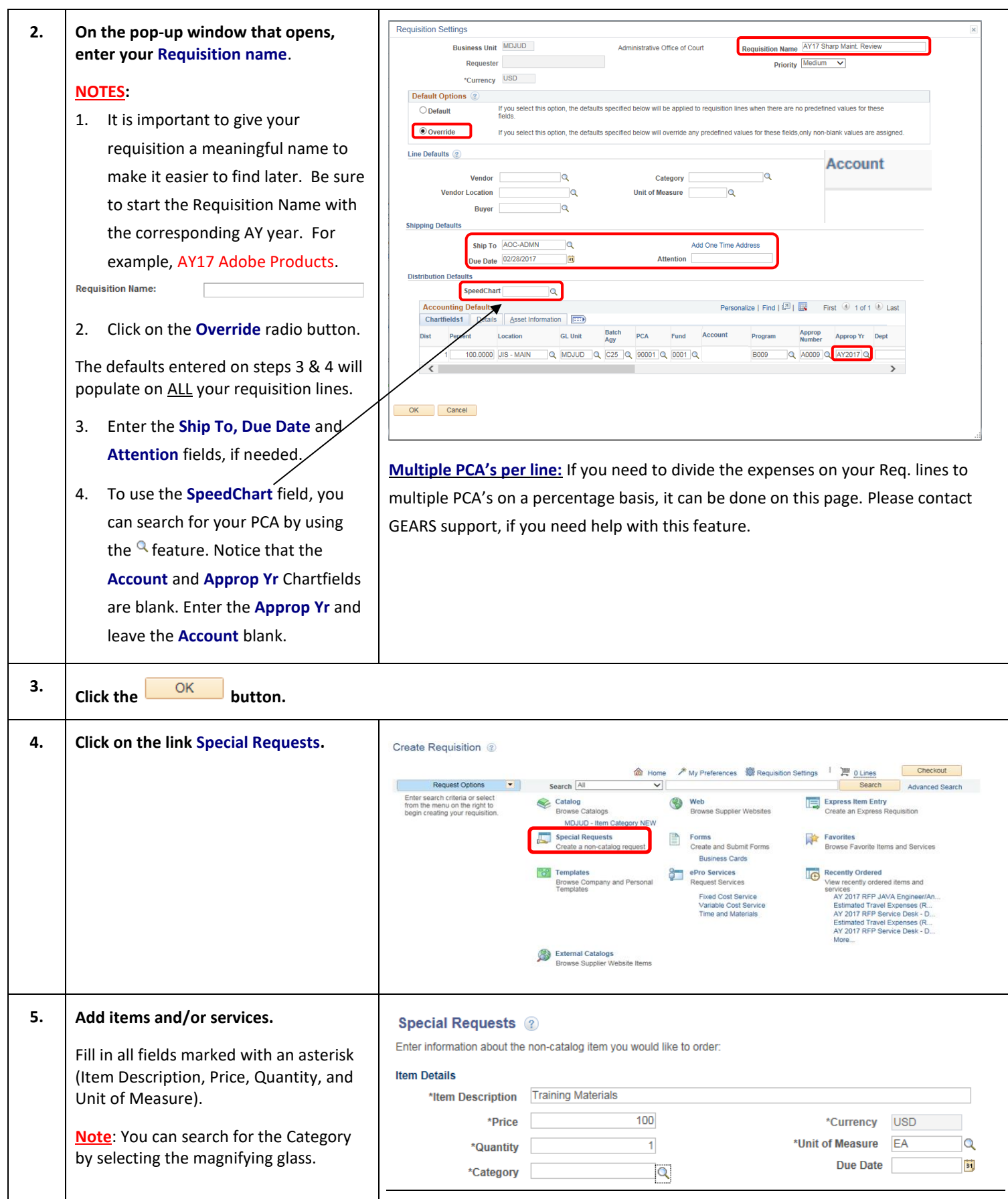

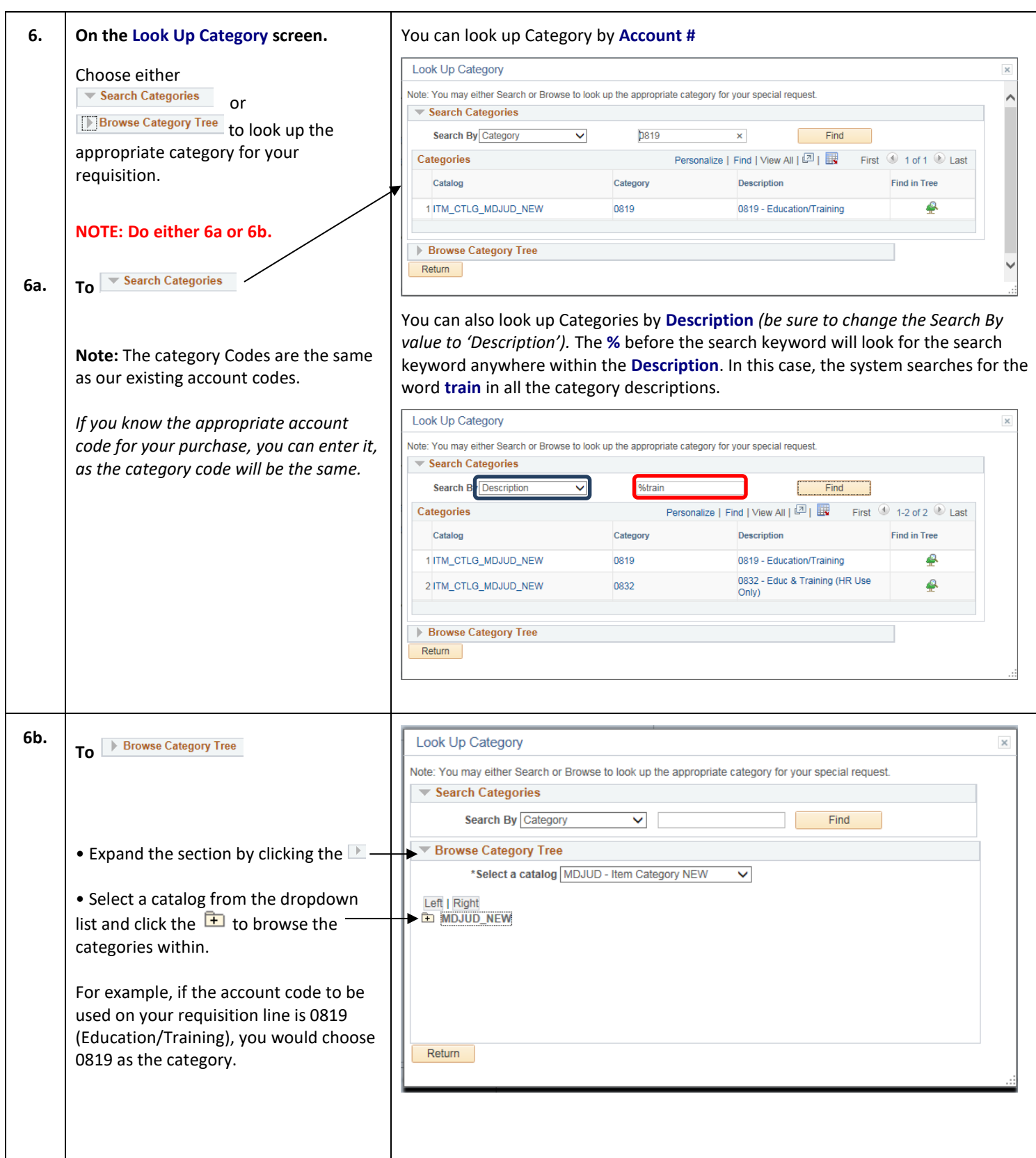

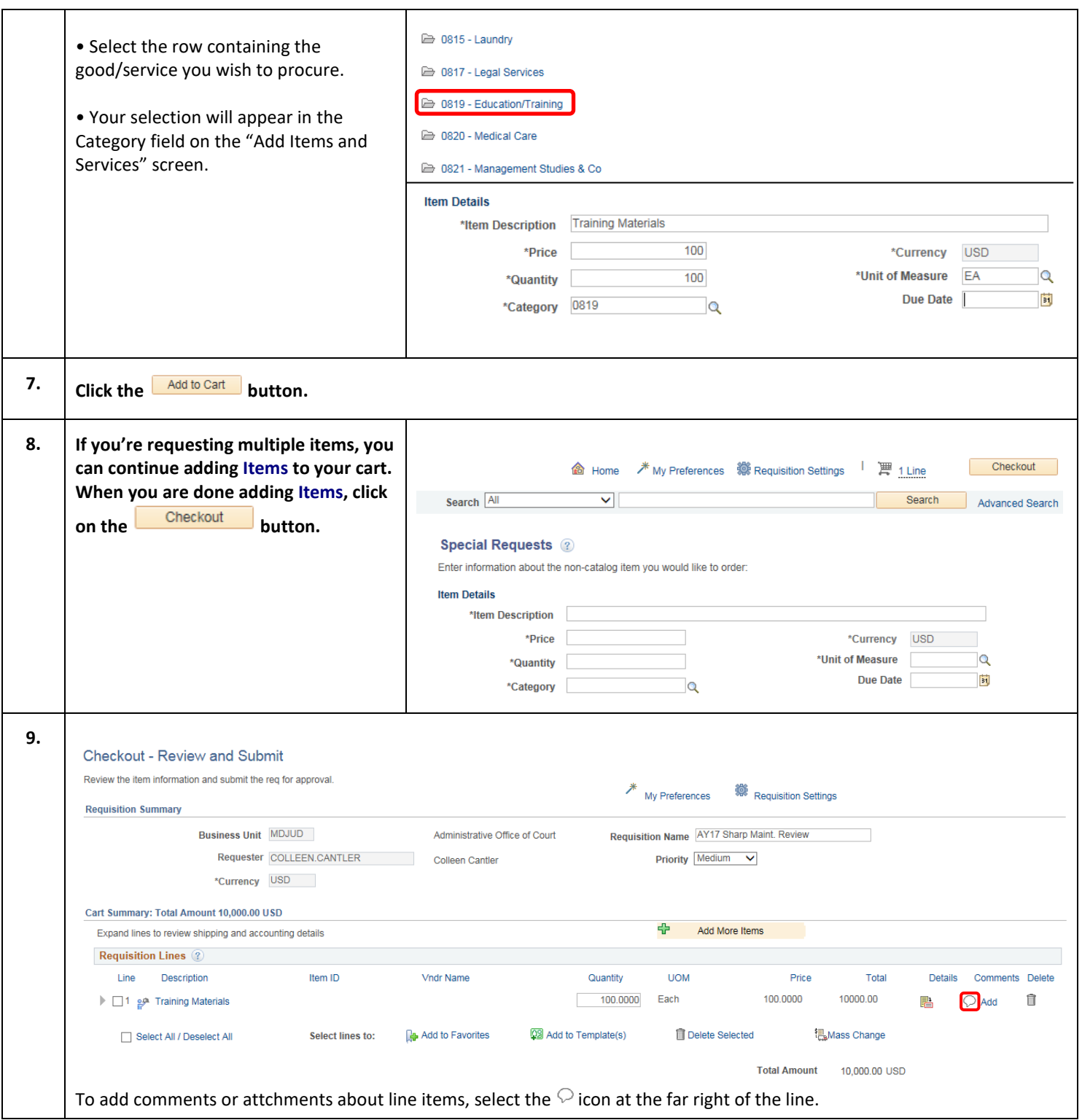

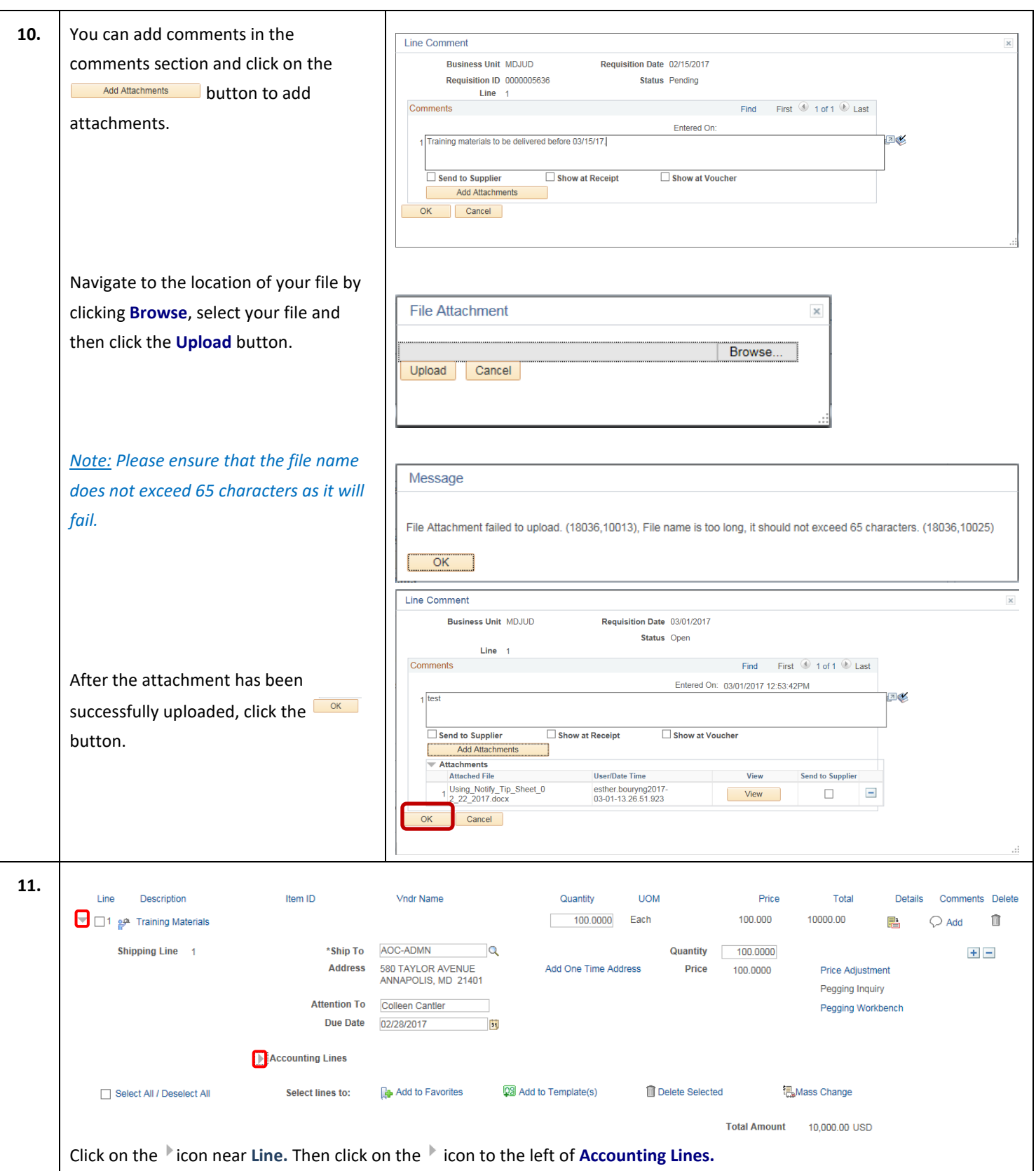

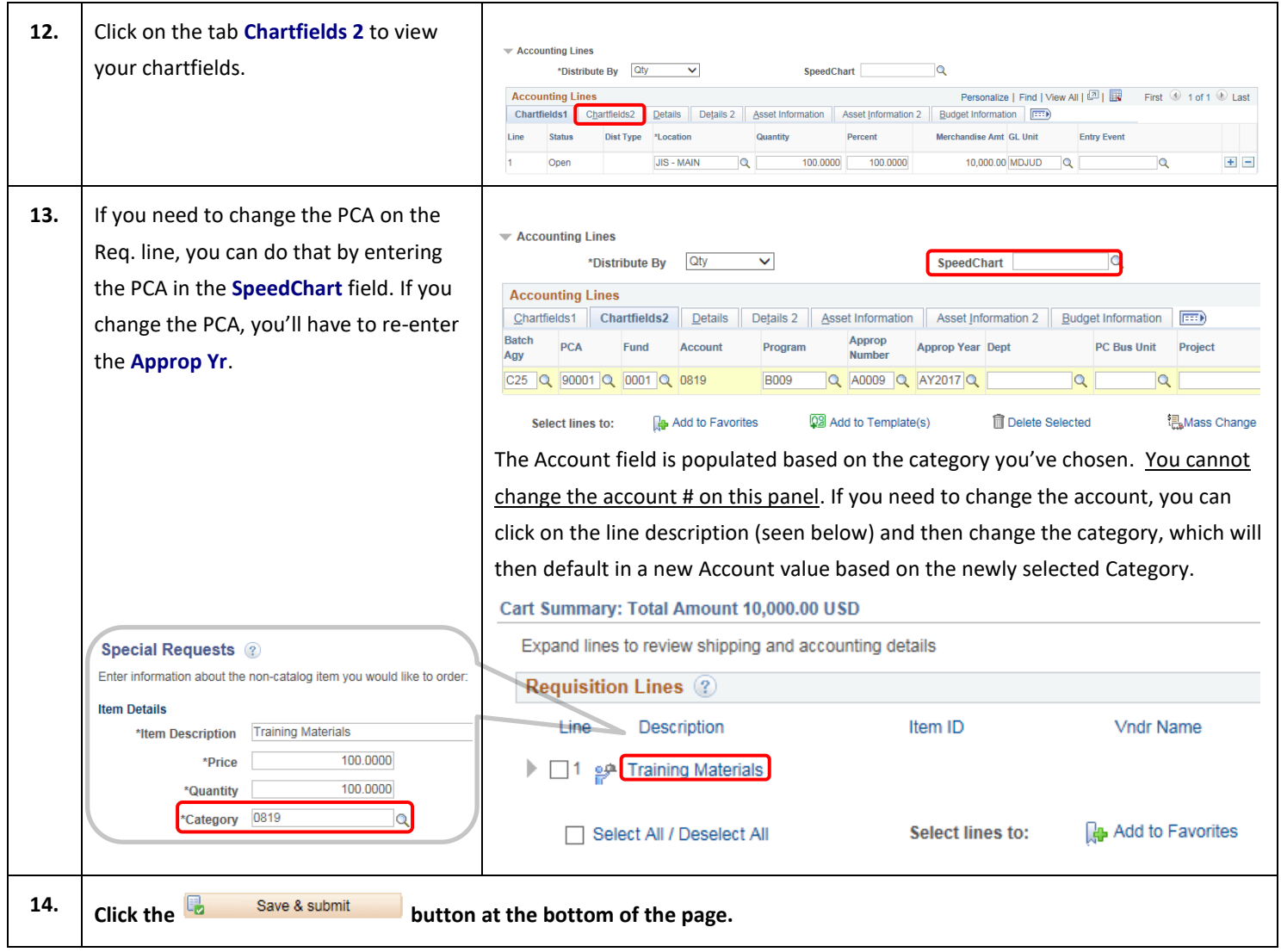

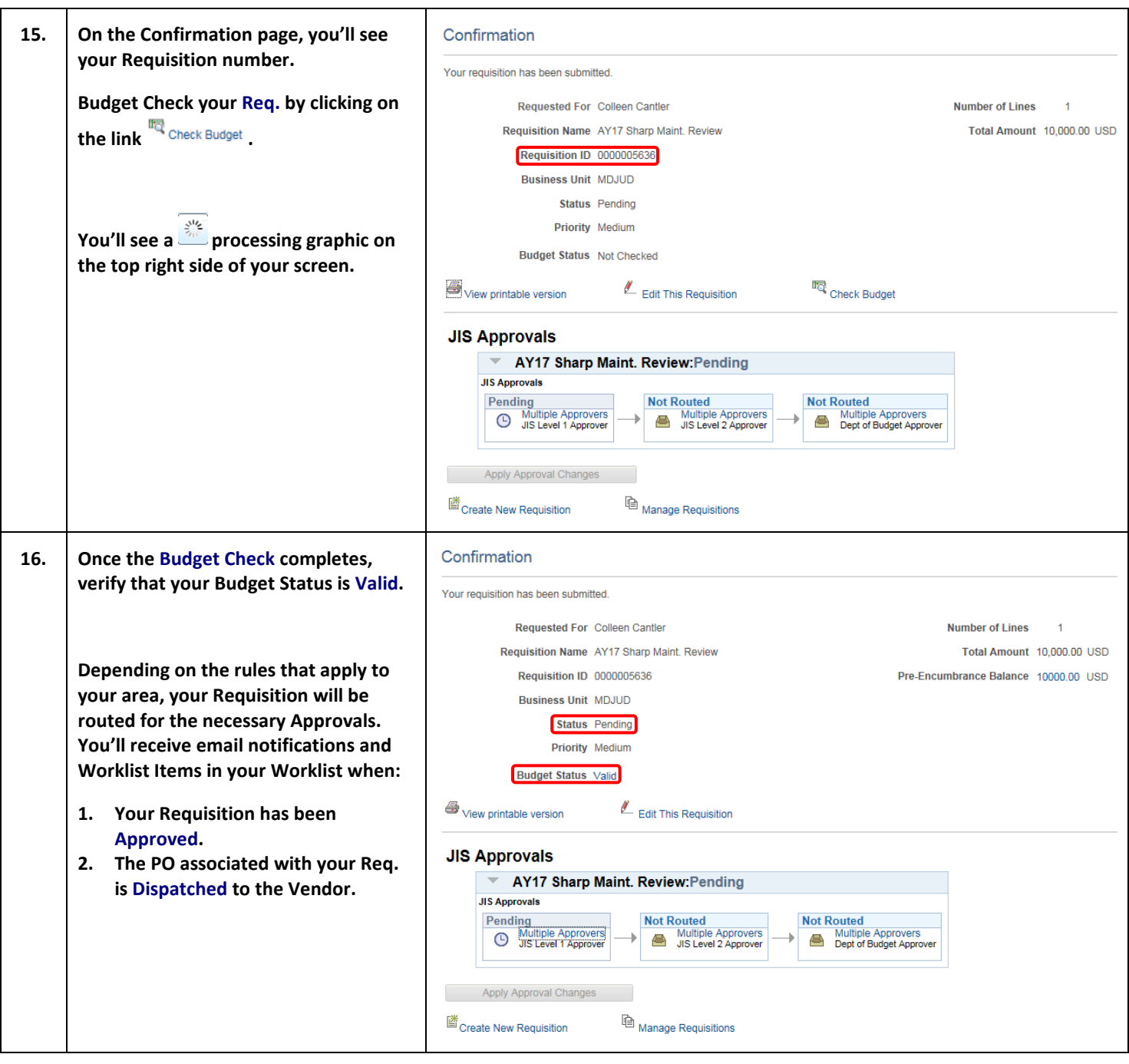

## **End of Document**

This document is intended to provide a quick reference to completing standard transactions within GEARS. Please refer to the appropriate User Procedures and/or online references for any corresponding policies regarding this process.